## Fichier:Utiliser un bouton poussoir avec un Arduino bouton sce ma.jpg

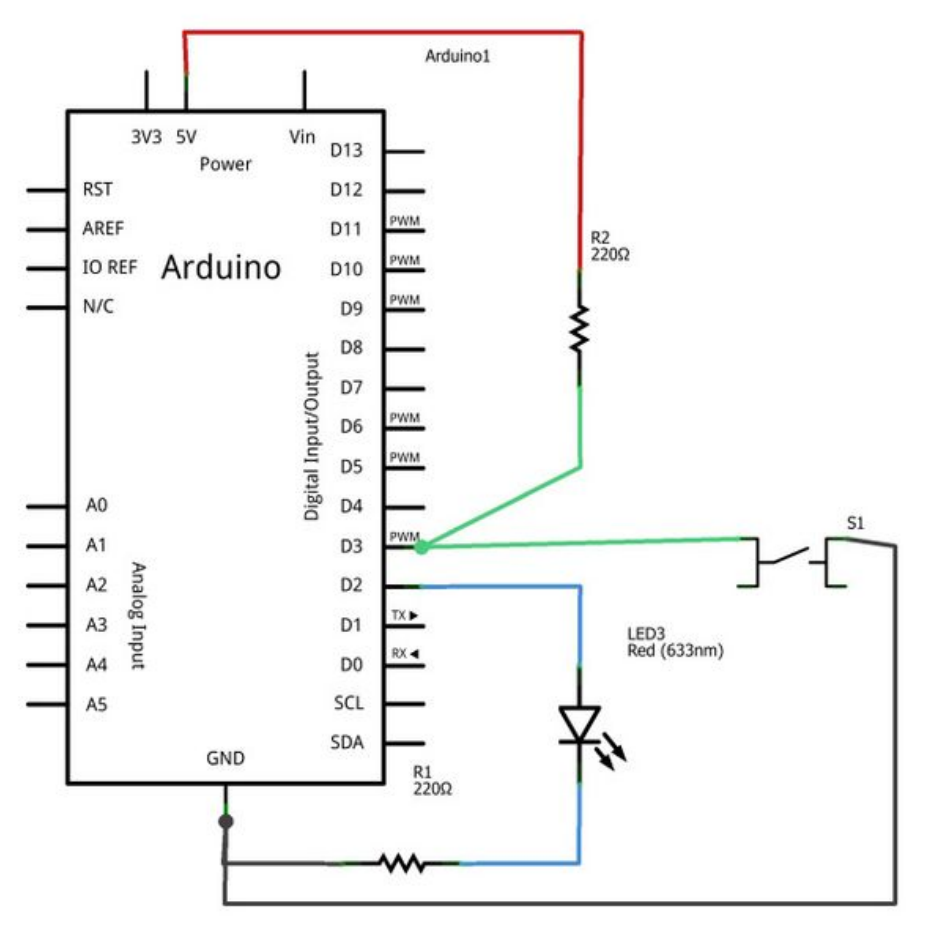

Taille de cet aperçu :800 × 600 [pixels](https://wikifab.org/images/thumb/4/47/Utiliser_un_bouton_poussoir_avec_un_Arduino_bouton_sce_ma.jpg/800px-Utiliser_un_bouton_poussoir_avec_un_Arduino_bouton_sce_ma.jpg).

Fichier [d'origine](https://wikifab.org/images/4/47/Utiliser_un_bouton_poussoir_avec_un_Arduino_bouton_sce_ma.jpg) (840 × 630 pixels, taille du fichier : 83 Kio, type MIME : image/jpeg)

Fichier téléversé avec MsUpload

## Historique du fichier

Cliquer sur une date et heure pour voir le fichier tel qu'il était à ce moment-là.

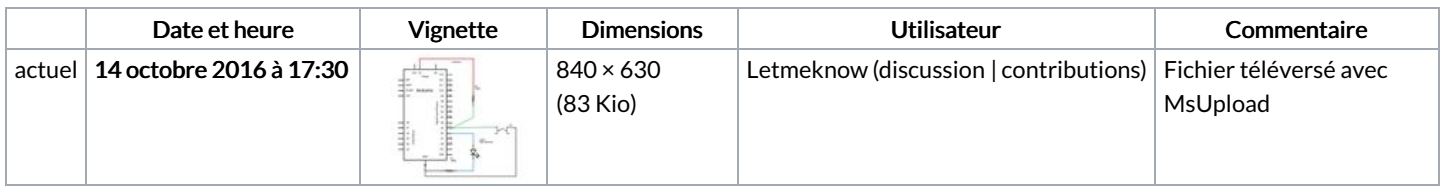

Vous ne pouvez pas remplacer ce fichier.

## Utilisation du fichier

Les 2 pages suivantes utilisent ce fichier :

Utiliser un bouton [poussoir](https://wikifab.org/wiki/Utiliser_un_bouton_poussoir_avec_un_Arduino) avec un Arduino Utiliser un bouton poussoir avec un [Arduino/fr](https://wikifab.org/wiki/Utiliser_un_bouton_poussoir_avec_un_Arduino/fr)

## Métadonnées

Ce fichier contient des informations supplémentaires, probablement ajoutées par l'appareil photo numérique ou le numériseur utilisé pour le créer. Si le fichier a été modifié depuis son état original, certains détails peuvent ne pas refléter entièrement l'image modifiée.

Largeur 584 px

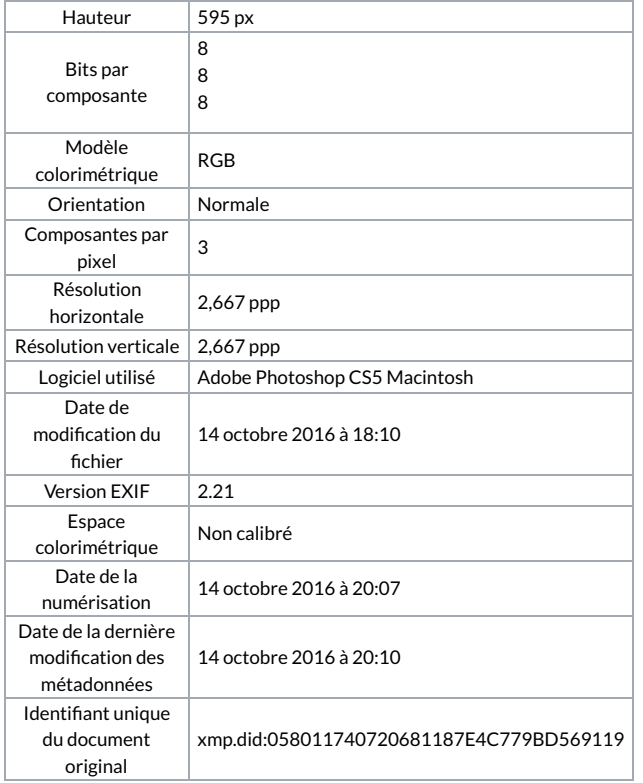